# **Django-Admin-Object-Actions Documentation**

*Release 0.1.5*

**Nine More Minutes, Inc.**

**Aug 11, 2018**

### **Contents**

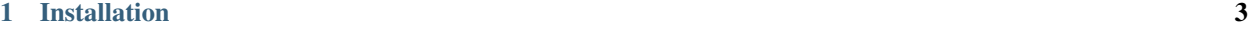

[2 Usage](#page-8-0) 5

Django-Admin-Object-Actions provides object-level actions in the Django admin interface.

In contrast to the built-in admin actions, which are only applied to a list of objects from the change list, object actions apply to a single object and can be accessed from either the change list view or the change form view.

Each action is defined declaratively on the ModelAdmin instance and may provide a form for additional input or validation before executing the action.

Inspired by [This Article.](https://medium.com/@hakibenita/how-to-add-custom-action-buttons-to-django-admin-8d266f5b0d41)

#### It is tested against:

- Django 1.11 (Python 2.7, 3.4, 3.5 and 3.6)
- Django 2.0 (Python 3.4, 3.5, 3.6 and 3.7)
- Django 2.1 (Python 3.5, 3.6 and 3.7)
- Django master/2.2 (Python 3.5, 3.6 and 3.7)

## CHAPTER 1

### Installation

#### <span id="page-6-0"></span>Install the application from PYPI:

pip install django-admin-object-actions

Add admin\_object\_actions to your INSTALLED\_APPS:

INSTALLED\_APPS += ('admin\_object\_actions',)

Django-Admin-Object-Actions requires django-crum and will install it as a dependency. To enable it, add CurrentRequestUserMiddleware to your MIDDLEWARE setting:

MIDDLEWARE += ('crum.CurrentRequestUserMiddleware',)

## CHAPTER 2

#### Usage

<span id="page-8-0"></span>Ensure your ModelAdmin class inherits from the ModelAdminObjectActionsMixin:

```
# myapp/admin.py
from django.contrib import admin
from admin_model_actions.admin import ModelAdminObjectActionsMixin
from .models import MyModel
@admin.register(MyModel)
class MyModelAdmin(ModelAdminObjectActionsMixin, admin.ModelAdmin):
   pass
```
Create custom subclasses of AdminObjectActionForm for actions requiring additional input or confirmation and implement the do\_object\_action method:

```
# myapp/forms.py
from django import forms
from admin_model_actions.forms import AdminObjectActionForm
from .models import MyModel
class MyActionForm(AdminObjectActionForm):
   confirm = forms.BooleanField()
    class Meta:
       model = MyModel
       fields = ()
   def do_object_action(self):
       self.instance.action()
```
Define object\_actions on your ModelAdmin class similar to the following:

**from .forms import** MyActionForm

(continues on next page)

(continued from previous page)

```
class MyModelAdmin(ModelAdminObjectActionsMixin, admin.ModelAdmin):
   object_actions = [
        {
            'slug': 'myaction',
            'verbose_name': _('my action'),
            'verbose_name_past': _('acted upon'),
            'form_class': MyActionForm,
            'fields': ('id', 'confirm'),
            'readonly_fields': ('id',),
            'permission': 'change',
        },
        {
            'slug': 'myotheraction',
            'verbose name': ('my other action'),
            'verbose_name_past': _('acted upon'),
            'form_method': 'GET',
            'function': 'do_other_action',
            'permission': 'otheraction',
        },
    ]
    def has_otheraction_permission(self, request, obj=None):
        return True
    def do_other_action(self, obj, form):
        obj.other_action(form.cleaned_data)
```
Each object action listed on the ModelAdmin must define a slug field and may define additional fields customize the action's behavior:

**slug** The internal name of this action; will be used to create the custom URL used by the action.

- **verbose\_name** The translatable name of this action displayed on the action buttons in the admin interface. Defaults to slug.title().
- **verbose\_name\_title** The translatable name shown on the object action form page. Defaults to verbose\_name.
- **verbose** name past The translatable past tense version of the action displayed to users in messages and admin log entries.
- **form\_class** The form class used to implement validation/confirmation of this action, should be a subclass of admin\_object\_actions.forms.AdminObjectActionForm.
- **function** Function called to execute the given object action. The default is to call do\_object\_action on the given form\_class. This option may be a string, in which case the method with the same name from the ModelAdmin class or the Model class will be used.

**readonly\_field** List of readonly fields to display in the custom admin form.

**fields** List of fields to display in the custom action form.

- **fieldsets** Custom fieldsets to display for the object action form. Defaults to a single fieldset with fields.
- **permission** Custom permission required to display or execute this object action. Default is change. If defined, a has\_<permission>\_permission method on the ModelAdmin class will be called to check whether the action is allowed.
- **form\_template** Custom form template used to render the object action form. Default is admin/ object\_action\_form.html.
- **list\_only** If True, this object action will only be shown in the changelist view.
- **detail\_only** If True, this object action will only be shown in the change form view.
- **view** Overrides the default view function called for this action. The default is the object\_action\_view method defined on the mixin class.

Additional methods of the ModelAdminObjectActionsMixin class may be overridden to further customize the behavior of object actions.